# **Cooperation with HI Process (LiveView)**

## LiveView - Cooperation with HI process

Within a workbook created by using the template **LiveView.xlt**, there is implemented the **HIP\_Interface** module containing functions called from process [D](https://doc.ipesoft.com/display/D2DOCV22EN/D2000+HI+-+Human+Interface) [2000 HI](https://doc.ipesoft.com/display/D2DOCV22EN/D2000+HI+-+Human+Interface) if the workbook is opened as a report in the process [D2000 HI.](https://doc.ipesoft.com/display/D2DOCV22EN/D2000+HI+-+Human+Interface)

### **Procedures called from process** [D2000 HI](https://doc.ipesoft.com/display/D2DOCV22EN/D2000+HI+-+Human+Interface):

The procedures are listed along with their implementation.

```
'Parameters for HI process logon to D2000 Server process
Sub LogonFromHI(Name As String, Password As String, Server As String, User As String)
```
' for VBAPI logon to D2000 system. 'Name - user name 'Password - user password 'Server - parameter /S 'User - parameter /W

Dim procDesc As String

procDesc = ""

bLogOnFromHi = True

If D2KernelLogOn(Name, Password, Server, procDesc, 0) = 0 Then

Configuration.ClearConfig

Configuration.ReadConfig

Support.OpenObjects

Akcie.StartUpdateValues

bLogOnFromHiOk = True

Else

bLogOnFromHiOk = False

End If

End Sub

#### **Description:**

The procedure above is called after opening a workbook in the process [D2000 HI](https://doc.ipesoft.com/display/D2DOCV22EN/D2000+HI+-+Human+Interface) for initialization of own workbook. Procedure implementation assures:

- user logon
- switching the workbook into the Browse mode

Sub SetStringFromHI(sPar As String) ' change parameters

'sPar - user parameter adjustable from HI process

End Sub

Sub SetNumsFromHI(I1 As Double, I2 As Double) ' change parameters

'I1 - user parameter adjustable from HI process

'I2 - user parameter adjustable from HI process

End Sub

Sub SetTimesFromHI(sTime As Date, eTime As Date) ' change parameters

'sTime - user parameter adjustable from HI process

'eTime - user parameter adjustable from HI process

End Sub

#### **Description**:

The procedures are called from process [D2000 HI](https://doc.ipesoft.com/display/D2DOCV22EN/D2000+HI+-+Human+Interface) after entering the report parameters.

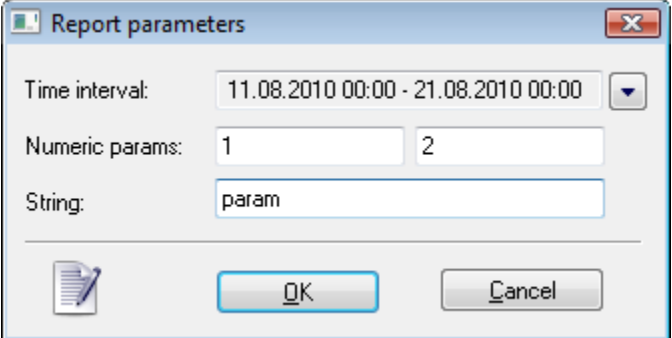

For Time interval, there is called the procedure SetTimesFromHI. For Numeric params, there is called the procedure SetNumsFromHI. For String there is called the procedure SetStringFromHI.

#### **Related pages:** ⊙

**[LiveView](https://doc.ipesoft.com/display/D2DOCV22EN/LiveView)** [Passing the report parameters into a report of MS Excel type](https://doc.ipesoft.com/pages/viewpage.action?pageId=84362848)